The book was found

# **Beginner's Guide To SolidWorks 2014 - Level II**

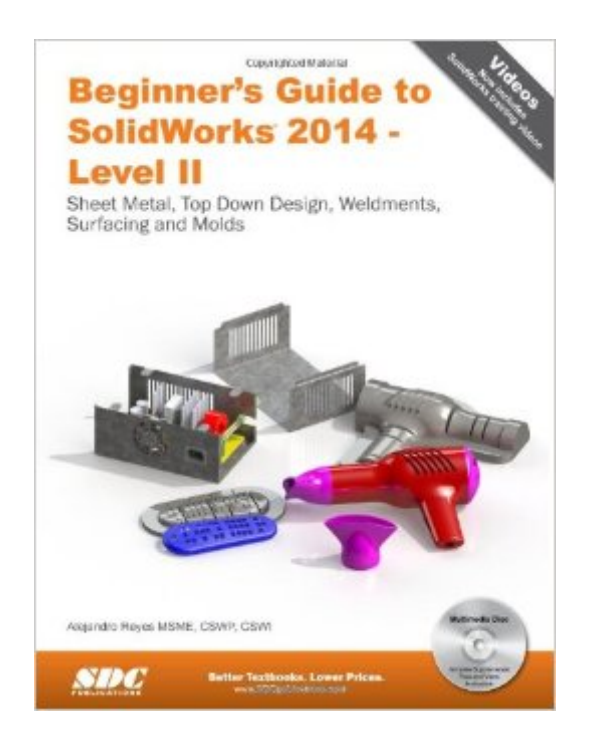

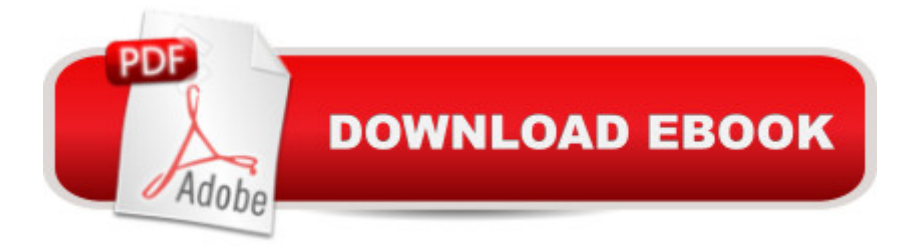

## **Synopsis**

Beginner s Guide to SolidWorks 2014 Level II starts where Beginner s Guide Level I ends, following the same easy to read style and companion video instruction, but this time covering advanced topics and techniques. The purpose of this book is to teach advanced techniques including sheet metal, surfacing, how to create components in the context of an assembly and reference other components (Top-down design), propagate design changes with SolidWorks parametric capabilities, mold design, welded structures, and more while explaining the basic concepts of each trade to allow you to understand the how and why of each operation. The author uses simple examples to allow you to better understand each command and environment, as well as to make it easier to explain the purpose of each step, maximizing the learning time by focusing on one task at a time. This book is focused on the processes to complete the modeling of a part, instead of focusing on individual software commands or operations, which are generally simple enough to learn. At the end of this book, you will have acquired enough skills to be highly competitive when it comes to designing with SolidWorks, and while there are many less frequently used commands and options available that will not be covered in this book, rest assured that those covered are most of the commands used every day by SolidWorks designers. The author strived hard to include the commands required in the Certified SolidWorks Associate test as listed on the SolidWorks website, and some, as well as several more. Now Includes Video Instruction Each copy of this book now includes video instruction. In these videos the author provides a visual presentation of tutorials found in the book. The videos reinforce the steps described in the book by allowing you to watch the exact steps the author uses to complete the exercise. Table of Contents Introduction Multi Body Parts, Sketch Editing and Other Tools Sheet Metal and Top Down Design 3D Sketch and Weldments Surfacing and Mold Tools Final Comments Index

### **Book Information**

Perfect Paperback: 500 pages Publisher: SDC Publications; Pap/Cdr edition (March 7, 2014) Language: English ISBN-10: 1585038423 ISBN-13: 978-1585038428 Product Dimensions: 1.2 x 8.5 x 10.8 inches Shipping Weight: 2.6 pounds (View shipping rates and policies) Average Customer Review: 5.0 out of 5 stars  $\hat{A}$  A See all reviews  $\hat{A}$  (2 customer reviews) Technology > Graphics & Design > CAD > Solidworks #591 in Books > Computers & Technology > Graphics & Design > Computer Modelling #837 in Books > Arts & Photography > Architecture > Drafting & Presentation

### **Customer Reviews**

Good book that carries on from the first one. The CD really helps with the exercises too. Highly recommend this for people who want to self teach Solidworks

Very informative, highly recommended for anyone with little or no experience in solidworks.

#### Download to continue reading...

Official Certified SolidWorks Professional (CSWP) Certification Guide with Video Instruction: [SolidWorks 2012-2014 Offic](http://ebookslight.com/en-us/read-book/lezDr/beginner-s-guide-to-solidworks-2014-level-ii.pdf?r=TPPJsMitpdn4xDFFR385mhJs%2FAjYGPdce5SS7xr7M5aKIPRBdSz7smwjvRe9J1ss)ial Guide to Certified SolidWorks Associate Exams - CSWA, CSDA, CSWSA-FEA (SolidWorks 2015, 2014, 2013, and 2012) Beginner's Guide to SolidWorks 2014 - Level I Beginner's Guide to SolidWorks 2014 - Level II Official Guide to Certified SolidWorks Associate Exams - CSWA, CSDA, CSWSA-FEA (SolidWorks 2012 - 2013) Certified SOLIDWORKS Expert Preparation Materials SOLIDWORKS 2016 CSWE - Certified SolidWorks Expert Preparation Materials SolidWorks 2010 - 2015 Beginner's Guide to SOLIDWORKS 2016 - Level I Beginner's Guide to SolidWorks 2013 - Level 1 Beginner's Guide to SolidWorks 2015 - Level I Beginner's Guide to SolidWorks 2012 - Level I Beginner's Guide to SOLIDWORKS 2016 - Level II Beginner's Guide to SolidWorks 2015 - Level II Model Tax Convention on Income and on Capital: Condensed Version 2014: Edition 2014 (Volume 2014) SolidWorks 2014 Reference Guide SolidWorks 2014 and Engineering Graphics: An Integrated Approach Engineering Design with SolidWorks 2014 and Video Instruction Analysis of Machine Elements Using SolidWorks Simulation 2014 SolidWorks 2014 Part I - Basic Tools Engineering & Computer Graphics Workbook Using SolidWorks 2014 <u>Dmca</u>